## සබරගමුව පළාත් අධනපන දෙපාර්තමේන්තුව

## Sabaragamuwa Provincial Department of Education

දෙවන වාර පරීක්ෂණය - 2018

11 ශුේණිය

Second Term Test - 2018

**Grade 11** 

තොරතුරු හා සන්නිවේදන තාක්ෂණය I

Information and Communication Technology I

පැය 1යි

One hour

- Answer all questions.
- Each question carries one mark.
  - 1. What is a data from those
    - 1. G.C.E. O/L results of 2017
    - 2. Monthly electricity bill of a house
    - 3. The highest score of a one day cricket match
    - 4. Capacity of a computer hard disk
  - 2. Understand this picture find the correct statement.

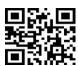

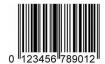

Picture 1

Picture 2

- 1. Bar code of picture 1 can be used to access a specified web site
- 2. QR code of picture 2 can be used to access a specified web site
- 3. QR code of picture 1 can be used to access a specified web site
- 4. Barcode of picture 2 can be used to access a specified web site
- 3. What is the true statement about Hub and Switch
  - A. Data transmission speed of switch is higher than Hub
  - B. Hub transmits data to all the computers.
  - C. Switch transmits data to appropriate computers
  - D. Hub transmits data in simplex mode and switch transmits data in full duplex form.

01. A,B,C

02. A,B,D

03. B,C,D

04. A,C,D

- 4 What is not a pointing device?
  - 01. light pen

02. joystick

03. mouse

04. barcode reader

- 5 What is the true statement about output devices?
  - A. Laser printers give high quality printouts.
  - B. Ink jet printer is used to print the receipt of ATM machines.
  - C. Cathode ray tube is higher radioactive device.
  - 01. Only A
- 02. Only B
- 03. A and C Only
- 04. All A,B,C
- 6 According to the highest capacity and highest access speed, what is the correct order,
  - 01. Magnetic tape ,RAM

02. Cache memory, Hard Disk

03. Magnetic tape ,Registers

04. Hard Disk, cache memory

- 7 Capacity of a blue –ray disk is,
  - 01. 650-900 MB

02. 25-128 GB

03. 4.7-9.4 GB

04. 1.44 MB

8 Name of this port is,

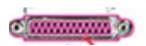

01. PS /2 port

02. HDMI port

03. RJ 45 port

- 04. Parallel port
- 9 Example for unguided /wireless media
  - 01. radio waves

02. microwaves

03. fiber optic cable

- 04. infrared
- 10 What is false statement about utility programs,
  - 1. Utility programs belong to Application software.
  - 2. Antivirus and backup software belongs to utility programs.
  - 3. Utility programs increase the efficiency of the operating system.
  - 4. Utility programs manage the computer resources.
- 11 What is the programme which does Computer booting
  - 1. CPU
  - 2. RAM
  - 3. Bootstrap loader
  - 4. CMOS
- 12 A and B pictures show two different file accessing methods. They are

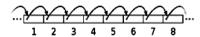

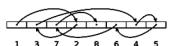

- 01. Random access, Direct access
- 03. Direct access, Random access
- 02. Random access, Sequential access
- 04. Sequential access ,Random access
- 13 Which is nearly equal to two TBs?

01.  $2^{10}$ TB

02. 2 X2<sup>20</sup> MB 03. 2X2<sup>21</sup> KB

04. 2<sup>10</sup>X2<sup>10</sup> MB

14 What is the minimum number of bits which needs to represent ACE in Hexa deimals

01.4

02.8

03. 12

04.9

15 Which logic gate is related to this truth table?

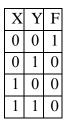

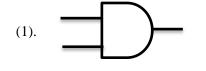

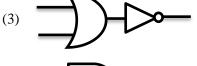

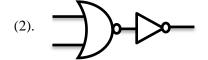

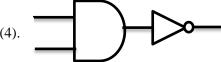

16 A=10, B=15, C= 20: Consider X and Y logical expressions.

X: (A>B) OR (C>B)

Y: NOT(A=B)

Correct statement about X and Y logic gates?

01. True, False

02. True, True

03. False, True

04. False, False

- 17 Consider following statements about Microsoft word.
  - A. The file extension of Microsoft word 2013 is .docx.
  - B. The file extension of Libre Office writer is .odt.
  - C. Passwords can be used for documents of Microsoft word 2013 and Libre Office writer

Correct statement.

01. Only A

02. Only B

03. Only A and C

04. All A, B, C

18 A, B, C represents,

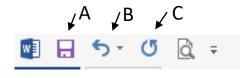

- 1. Redo, Save, Undo
- 2. Save, Undo, Redo
- 3. Undo,Sort,Redo
- 4. Undo, Save, Redo

| 19 | Short cut key for creating a new word document is,                                                                                                    |                                                                                |                                 |                       |     |        |                 |  |
|----|----------------------------------------------------------------------------------------------------|--------------------------------------------------------------------------------|---------------------------------|-----------------------|-----|--------|-----------------|--|
|    | 01. Ctrl+N                                                                                                    | 02. Ctrl+O                                                                     |                                 | 03. Ctrl+             | 4   | 0      | 4. Ctrl+S       |  |
| 20 | Correct column absolute cell address is,                                                                                                    |                                                                                |                                 |                       |     |        |                 |  |
|    | 01. H\$23                                                                                                    | 02. \$H\$23\$                                                                  |                                 | 03. H23\$             |     | 0      | 4. \$H23        |  |
| 21 | Microsoft excel uses be   M N   N   1   65   2   26   3   30   4   15   5   12   O1. Only Q and R                                                                                                    | P=Average(M1:M3 Q=(M1:M3+N4:N5 R=Average(M1+M S=(M1+M2+M3+N Correct formula is | 3,N4:N<br>5)/5<br>2+M3<br>14+N5 | 15)<br>+N4+N5)<br>)/5 |     | d S    | 04. All         |  |
| 22 | <ol> <li>In spread sheets, it shows like "#Value" in some cells. Which means,</li> <li>The formula has errors</li> <li>There is no enough space to insert data</li> <li>Number divided by 0</li> <li>Can't identify the inserted name or value</li> </ol>                                                                                                    |                                                                                |                                 |                       |     |        |                 |  |
| 23 | The answer of A1 =B2/B1*C3-B1^C3+A3 in Microsoft excel                                                                                                    |                                                                                |                                 |                       |     |        |                 |  |
|    | 01. 12                                                                                                    |                                                                                |                                 | A                     | В   | С      | 7               |  |
|    | 02. 09                                                                                                    |                                                                                | 1                               |                       | 2   |        |                 |  |
|    | 03. 06                                                                                                    |                                                                                | 2                               |                       | 8   |        |                 |  |
|    | 04. 03                                                                                                    |                                                                                | 3                               | 5                     |     | 3      | ]               |  |
| 24 | Consider the following statements on cloud computing.  A. It needs continuous internet connection.  B. Cost is higher for software and difficult to update software  C. All network computers and mobile devices are connected through wireless medium and Can attain information and store information at any time in any place  D. Less Maintenance problems and developed performance.  True statement/statements, |                                                                                |                                 |                       |     |        |                 |  |
|    | 01. Only A,B                                                                                                    | 02. Only A,B,C.                                                                | US                              | Only A                | ∩ D | 04 4   | ll of the above |  |
|    | ·                                                                                                    | • • •                                                                          |                                 | •                     |     |        |                 |  |
| 25 | What is the icon used in presentation software to start a slideshow from beginning,                                                                                                    |                                                                                |                                 |                       |     | nning, |                 |  |

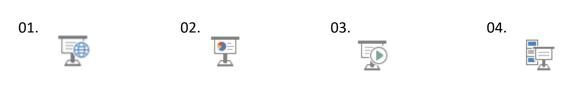

- 26 Which is used in design animation to transition slides in Power point?
  - 1. Slide Transition
  - 2. Animation Objects
  - 3. Animation Scheme
  - 4. Slide Design
- 27 Which is a feature to make relationships between two tables In database management
  - 1. Should not equal fields between two tables
  - 2. Should equal at least one field between two tables
  - 3. Should equal all the fields between two tables
  - 4. Should be Same fields between two tables

## 28 Answer from these tables

| Office Table | කාර්යාල වගුව |         |  |  |
|--------------|--------------|---------|--|--|
| Off_ID       | Off_name     | Dept_ID |  |  |
| R001         | Mr:Herath    | DEP01   |  |  |
| R002         | Mr:Kumara    | DEP02   |  |  |
| R003         | Ms: ranjani  | DEP03   |  |  |

| Visitors Table | ආගන්තුක ව    | ගුව    |
|----------------|--------------|--------|
| Visitor _ID    | Visitor_name | Off_ID |
| V18630         | N perera     | R001   |
| V18631         | A.M.K Malik  | R001   |
| V18632         | S.A Chathura | R004   |
| V18632         | P.A Chathura | R002   |

Which is a example for foreign Key?

- 01. Office table Off\_ID
- 03. Visitors table-Visitor\_ID

- 02. Visitors table-Off\_ID
- 04. Office table Dept \_ID

29 No of repetitions in this loop,

S := 10;

Repeat

S := S + 5;

Writeln(S);

Until S > 30;

01. 1

02.2

03.4

04. 5

30 Which statement describes the output of the pascal .

Writeln(X);

- 1. Write the value of X variable in current output line and take the curser to the beginning of the next line.
- 2. Write the value of X variable in current output line and take the curser to the next position of the same line.
- 3. Write the value of X variable in current output line and take the curser to the beginning of the same line.
- 4. Take the cursor to new line and write the value of x variable in new line.

31 The value of P equal to two, so Find the value of p after this loop execute?

```
for count:= 1 to 4 do
p:= p * count
```

01. 1

02. 10

03. 24

04.48

- 32 (KMV:array[1..10] of string;)Which is the wrong statement about this Pascal array
  - 1. Can make a array which can store 10 items.
  - 2. Can store 10 numeric data.
  - 3. Can access array items from 0 to 9 index.
  - 4. Can use to store data only 5 items .
- 33 Program abc; Var x,y:integer; begin x:=1; y:=x+10; if y>10 then write(y); readln; end.

Which is the correct statement about those commands?

- 1. It is uncompleted part of programming.
- 2. There are no essential parts so it can't be compiled.
- 3. It violates syntax rules .so it can't be compiled .
- 4. It is complete, the program can be executed.
- 34. Consider this code.

01. 357911

```
Program repetition ( input, output);

Var a , b : integer;

Begin

a := 1;

b := 0;

Repeat

a := a + 1;

b := b + 1;

write ( a + b);

Until a>5;

End.

What is the output of this?
```

02. 3,5,7,9,11

03. 3,5,7,9

04.

- 35 Development of Computer based information system, at first establishing small scale area belongs to ?
  - 1. Direct deployment
  - 2. parallel deployment
  - 3. pilot deployment
  - 4. phase deployment

- 36 Incorrect statement about IP address
  - 1. IP addresses can be used to identify every computer in internet uniquely.
  - 2. One IP address can have many computers within a network
  - 3. Internet service providers give IP addresses.
  - 4. IP address contain four numbers of decimal separated by dots from 0-255
- 37 Not valid IP address (IPv4)
  - 1. 172.64.89.25
  - 2. 255.255.255.1
  - 3. 12.255.255.1
  - 4. 225.256.200.20
- 38 URL is,
- 1. Uniform Resource Locator
- 2. Universal Resource Locator
- 3. Uninterrupted resource Locator
- 4. Uniform Regional Locator
- 39. Not a advantage of cloud computing,
  - 1. Can update software instantly.
  - 2. Low cost for software.
  - 3. Low maintenance problems..
  - 4. Need a continuous internet connection.
- 40. Amal created an e-mail, suddenly it closed before sending .In which folder is it saved?
  - 01. Inbox 02. Out box 03. draft 04. trash